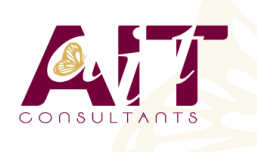

**SARL ONEO**  1025 rue Henri Becquerel Parc Club du Millénaire, Bât. 27 34000 MONTPELLIER **N° organisme : 91 34 0570434**

**Nous contacter : +33 (0)4 67 13 45 45 www.ait.fr contact@ait.fr**

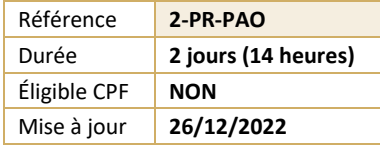

# **Interactions Photoshop, Illustrator, InDesign**

#### $\circledS$ **OBJECTIFS PÉDAGOGIQUES**

- Maîtriser les passerelles entre les logiciels PAO
- Créer des documents attractifs : transparence, détourage et habillage complexe, etc.
- Gérer la chaîne graphique de la conception à l'édition chez l'imprimeur : typo, résolution, mode colorimétrique
- Gérer la compatibilité des différentes versions
- Exporter en format PDF

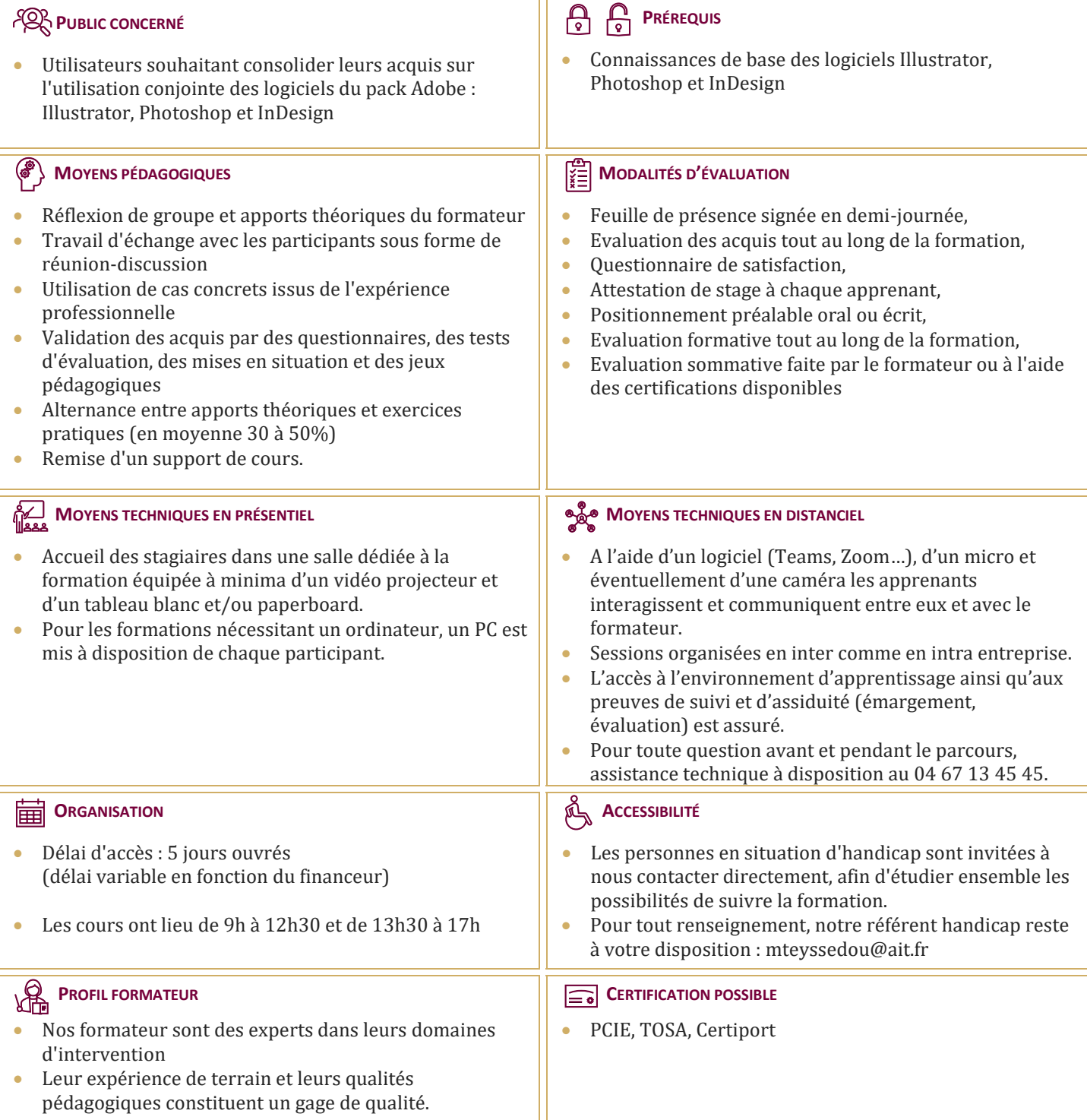

# **Interactions Photoshop, Illustrator, InDesign**

## **PRISE EN MAIN**

 $\Box$  Les liens entre les 3 logiciels

#### **PRÉPARATION DES MÉDIAS PHOTOSHOP**

- $\Box$  Gestion des tailles et résolution des images
- $\Box$  Sélections et détourages complexes
- $\Box$  Les tracés et l'utilisation de la plume
- $\Box$  La transparence
- $\Box$  Utilisation des masques de fusion
- Exportation de fichiers : PSD, JPG, EPS et PDF

## **PRÉPARATION DES MÉDIAS ILLUSTRATOR**

- $\Box$  Les tracés : utilisation de la plume et options
- $\Box$  Création de tracés automatiques
- $\Box$  Création et suppression de masques d'écrêtage
- $\Box$  Gestion et vectorisation de textes
- Exportation de fichiers : AI, EPS et PDF

# **INTÉGRATION DANS INDESIGN**

- $\Box$  Importation de fichiers EPS et PSD
- $\Box$  Gestion des polices et visuels
- $\Box$  Gestion et modification des liens
- $\Box$  Gestion et modification de détourages complexes
- $\Box$  Création de traits de coupe

# **EXPORTATION DU PROJET**

- $\Box$  Rassembler les informations pour l'imprimeur
- Exportation PDF haute définition et exportation pour le web